# **Referencia Bandgap: Básico**

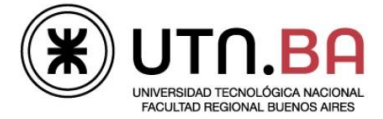

#### Sumario

- **Introducción**
- **Referencia constante con temperatura**
- Generador PTAT
- Fuente de corriente constante con VDD
- **Ejemplo de diseño**

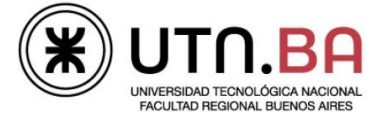

#### Introducción

■ Condiciones a satisfacer para una producción de IC

- Funcionar con cambios de Vcc (variación de Alimentación):
	- Ej: Vcc:  $2.7V \rightarrow 3.0V$
- $\checkmark$  Funcionar con cambios de Temp. (variación de Temperatura)
	- Ej: T: -25C→0→25C→75C
- Funcionar con cambio de prop. físicas (variación de Proceso)
	- TBJs: β: ±30%
	- MOS: μ: ±10%,  $V_{th}$ : ±100mV
	- Resistencias: R: +20%
	- Capacitores: C: ±5%
	- Inductores:  $1 \cdot +1\%$
- Deben considerarse todas las posibles combinaciones de variación de alimentación (Vcc), temperatura (T) y proceso (P). Esto se conoce como PVT (proceso, voltaje y temperatura)

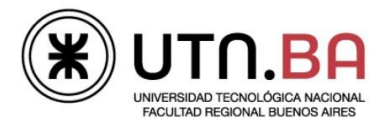

### Introducción: Caso de Estudio

#### Variación de la ganancia de pequeña señal con PVT

- Variación de Alimentación: ganancia de baja frecuencia es casi insensible a las variaciones de Vcc (asumiendo Q en la región activa)
- Variación de Temperatura: gm cambia con la temperatura (decrece, suponiendo Ico independiente de  $T$ )  $\rightarrow$  ganancia dependiente de la temperatura Solución: hacer  $Ica = f(T)$ , aumentando con la temperatura  $\rightarrow$  ganancia insensible a I
- Variación de Proceso: en TBJs,  $V_T = KT/q$  es casi insensible a la variación del proceso (asumiendo que  $lca$  no varía con el proceso)  $\rightarrow$  gm no varía con el proceso. Sin embargo la ganancia no es constante por la variación de las resistencias R

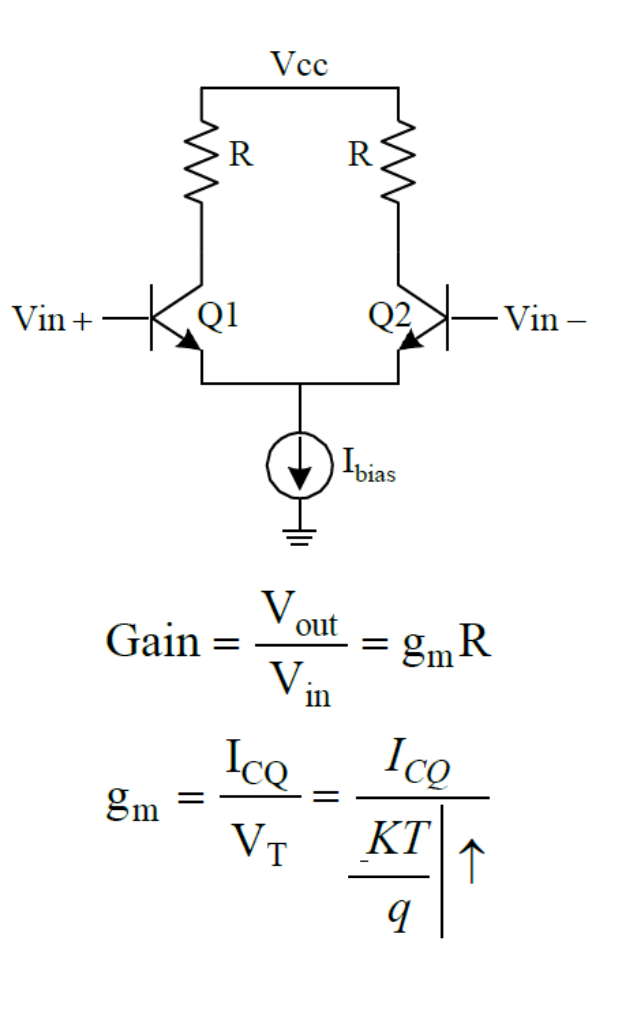

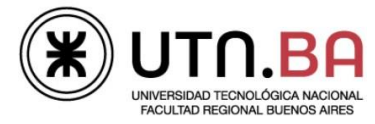

#### Variación de la ganancia de pequeña señal con PVT

- Variación de Alimentación: ganancia de baja frecuencia es casi insensible a las variaciones de Vcc (asumiendo Q en la región activa)
- Variación de Temperatura y Proceso: Manteniendo R/Rs constante  $\rightarrow$  la ganancia de baja frecuencia se mantiene constante. Esto puede lograrse usando:
	- $\triangleright$  Resistencias R, Rs del mismo tipo.
	- Buenas prácticas de layout para alcanzar un mejor "matching" de componentes.
- Malas noticias: la ganancia se reduce drásticamente!

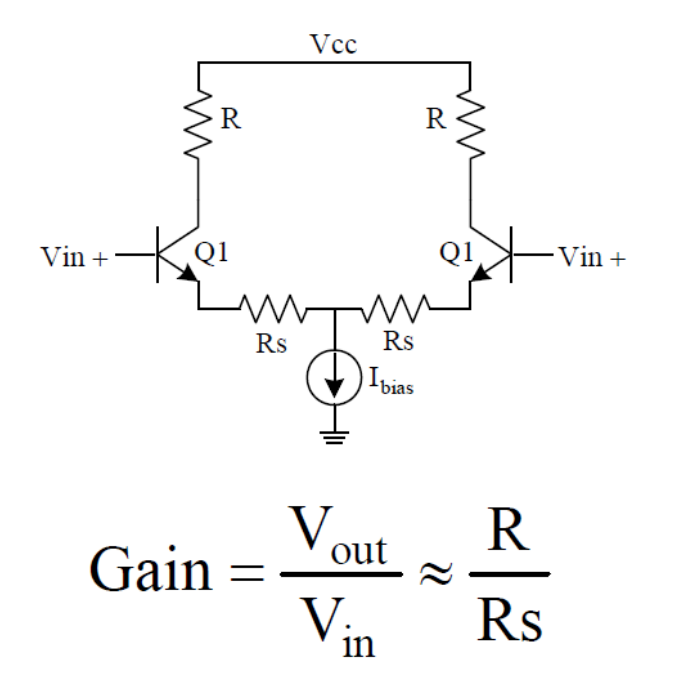

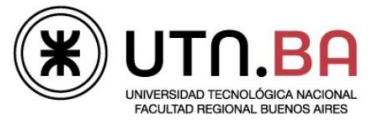

# Referencia de tensión BANDGAP

Idea clave: sumar dos cantidades con coeficiente de temperatura opuestos y apropiadamente escalados  $\rightarrow$  la cantidad resultante exhibe coeficiente de temperatura nulo.

Ej: V1 y V2 tienen dependencia opuesta con la temperatura, si se elijen los coeficientes de manera tal que:

$$
V_{ref} = c_1 V_1 + c_2 V_2
$$
  
\n
$$
\frac{\partial V_{ref}}{\partial T} = c_1 \frac{\partial V_1}{\partial T} + c_2 \frac{\partial V_2}{\partial T} = 0 \implies if c_1, c_2 > 0 \implies \begin{cases} \frac{\partial V_1}{\partial T} < 0: \text{ NTC} \\ \frac{\partial V_2}{\partial T} > 0: \text{ PTC} \end{cases}
$$

Entonces, la referencia de tensión Vref tiene coeficiente de temperatura nulo.

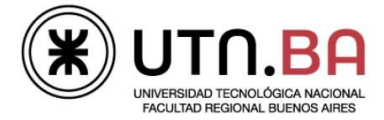

# Referencia de tensión BANDGAP

- **Objetivo: diseñar una referencia de tensión fija de cc que** no varíe con la temperatura.
	- Muy útil en circuitos que requieren una referencia estable de temperatura. Ej: ADC/DAC
- Las características de los TBJs permiten obtener coeficientes de temperatura tanto positivos como negativos.
- kT/q tiene coeficiente de temperatura positivo

"PTAT" proporcional a la temperatura absoluta.

**VBE de un TBJ disminuye con la temperatura.** 

"CTAT" complementario a la temperatura absoluta.

■ Se pueden combinar PTAT + CTAT para dar una referencia de tensión con coeficiente de temperatura (TC) aproximadamente nulo.

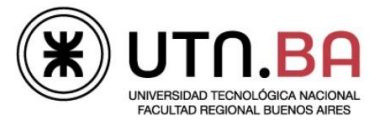

# Comportamiento térmico del TBJ

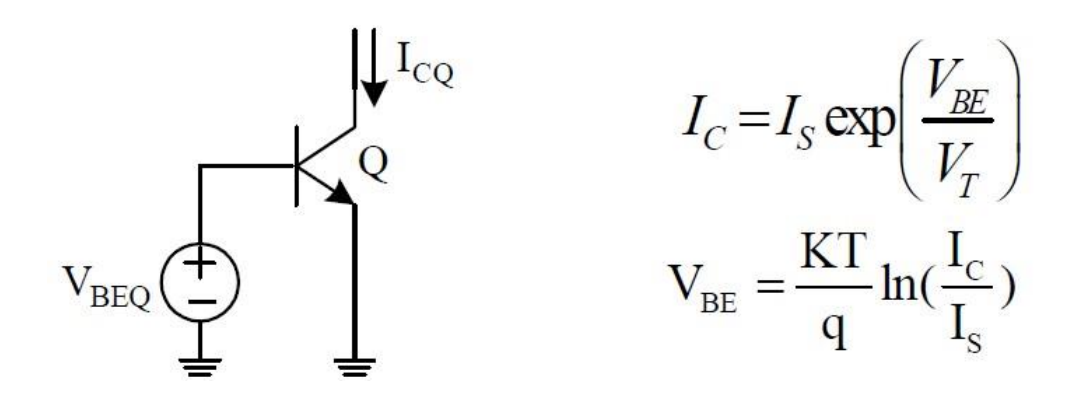

Aún cuando KT/q aumenta con la temperatura, VBE disminuye con la temperatura porque Is depende fuertemente de ella.

$$
V_{BE} \cong \frac{kT}{q} ln\left(\frac{I_C}{I_o} e^{V_{G0}/(kT/q)}\right)
$$

$$
\cong V_{G0} - \frac{kT}{q} ln\left(\frac{I_o}{I_C}\right)
$$

Asumiendo que que tanto lo como lc son constantes con la T:

$$
\frac{dV_{BE}}{dt} \cong -\frac{k}{q} \ln\left(\frac{I_o}{I_c}\right) = \frac{V_{BE} - V_{Go}}{T}
$$

• V<sub>G0</sub> es la tensión de bandgap del silicio "extrapolada a 0° Kelvin"

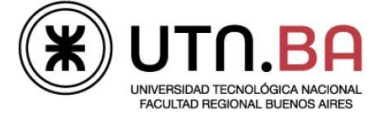

# Bandgap Extrapolado

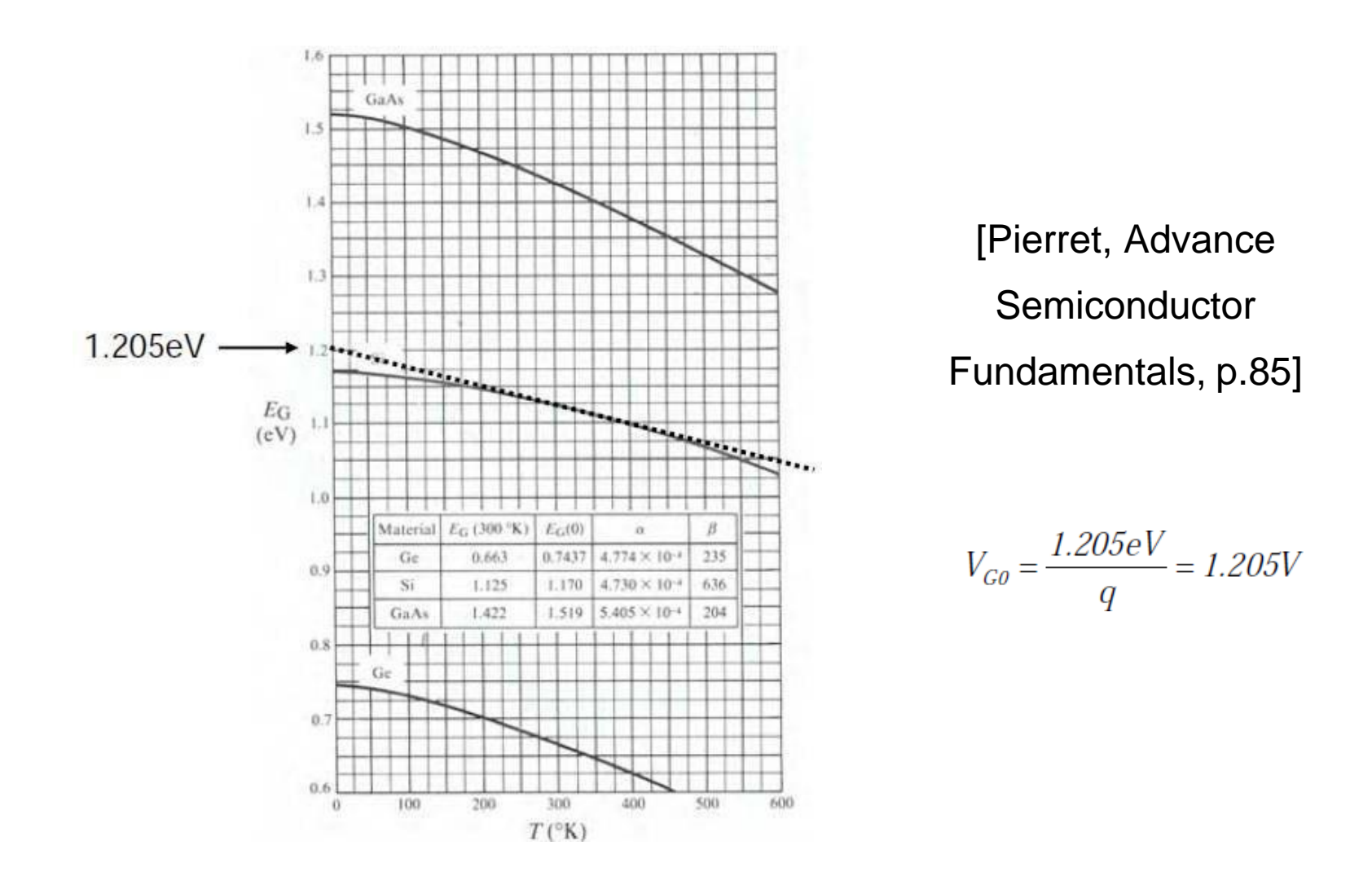

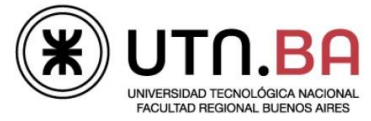

# Generador PTAT

- Amplificar la diferencia en VBE de dos TBJs  $\rightarrow$  término PTAT
- Se pueden obtener diferentes voltajes VBE por:
	- $\triangleright$  Aplicar distintas Icq
	- Usar dos TBJs con distintas áreas pero igual Ico

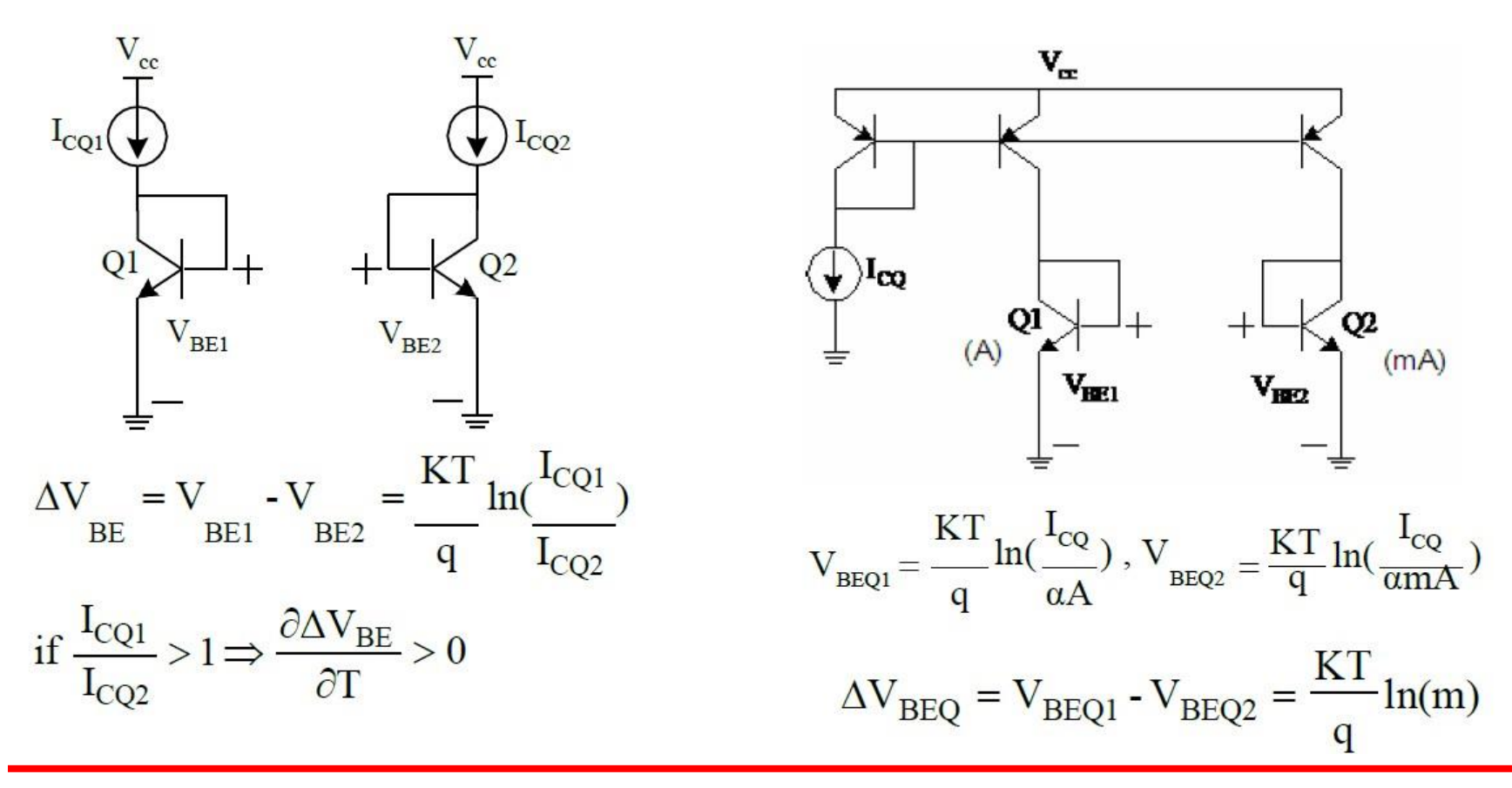

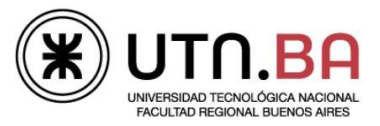

# Referencia de tensión Bandgap

Generar PTAT y su complemento CTAT y sumarlos apropiadamente.

- $\triangleright$  VBE tiene un CTAT de aproximadamente -2.2 mV/°C a temperatura ambiente.
- $V_t = kT/q$  tiene un PTAT de +0.085 mV/°C a temperatura ambiente.
- $\blacksquare$  Multiplicar V<sub>t</sub> por una constante M y sumarla a VBE para obtener:

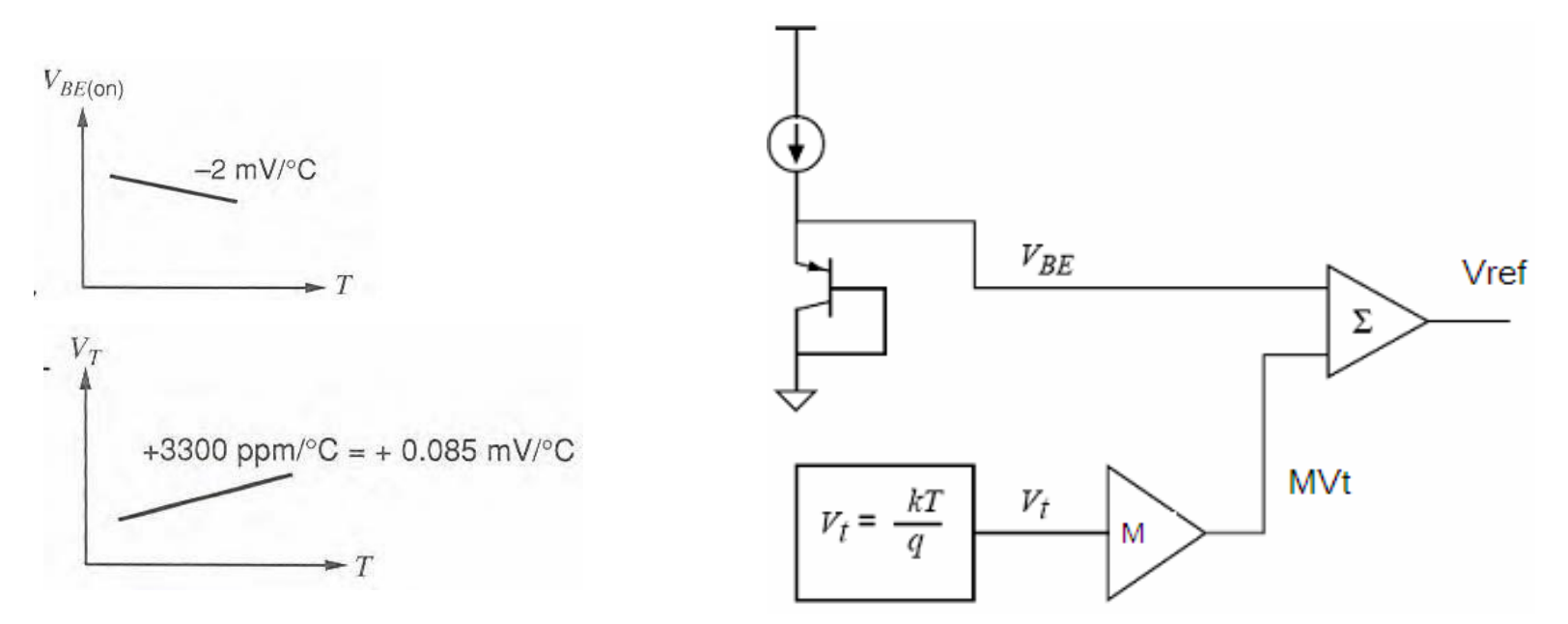

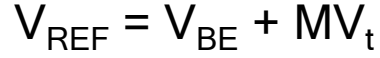

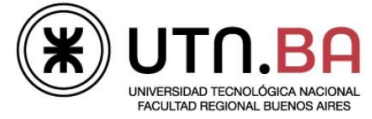

#### Referencia de tensión Bandgap

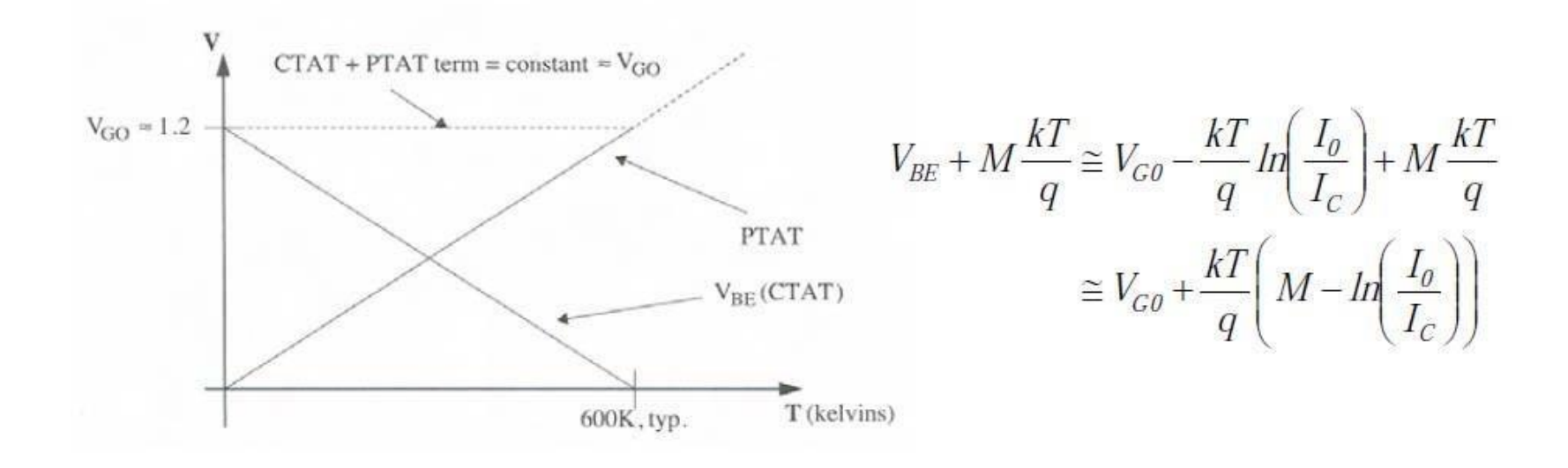

Combinando  $V_{BE}$  y una versión escalada de kT/q se obtiene un voltaje independiente de la temperatura igual a  $V_{G0}$ 

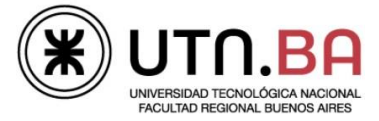

### Generador PTAT

• ¿Cómo generamos un voltaje que es la diferencia de dos VBE?

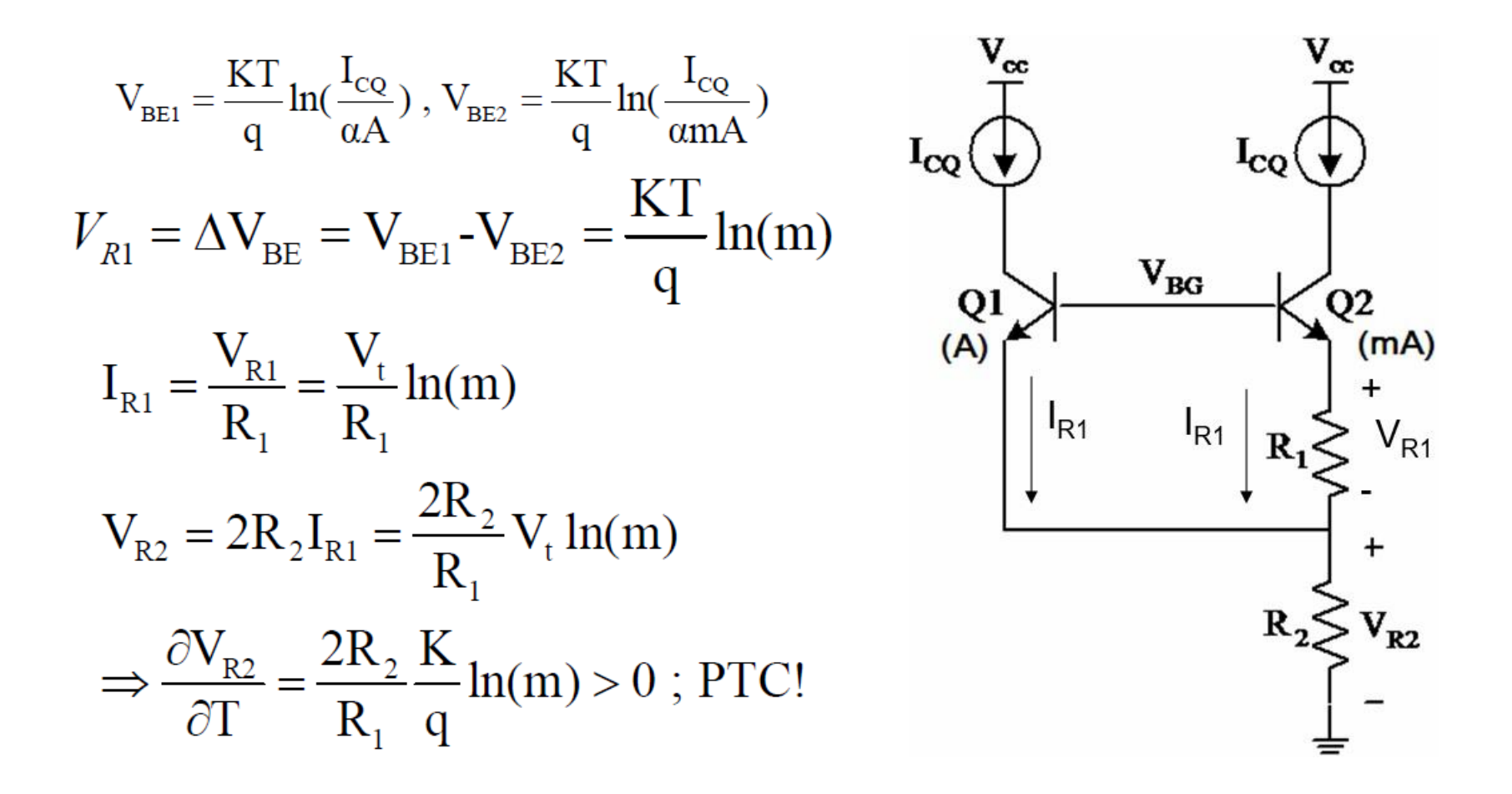

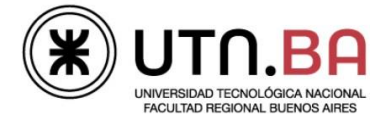

#### Referencia de tensión Bandgap

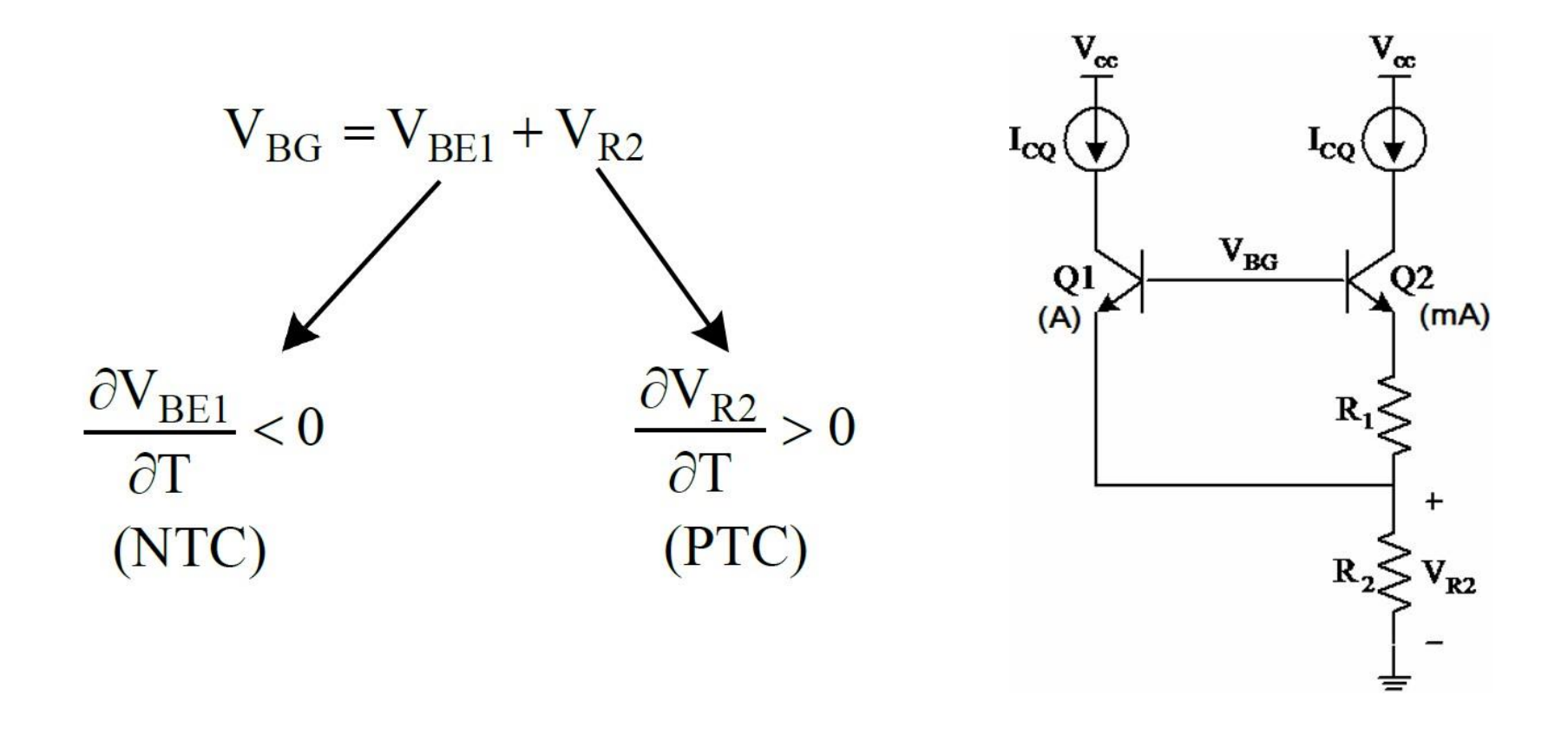

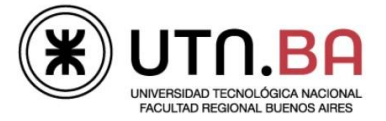

# Fuente de corriente independiente de V<sub>DD</sub>

- ¿Cómo generamos las corrientes de polarización Ico?
	- Fuente espejo convencional:
		- La corriente es proporcional a V<sub>DD</sub>
		- Ej: Si V<sub>DD</sub> varía en x%, la corriente de polarización variará en la misma cantidad.

≻ Fuente de corriente independiente de V<sub>DD</sub>

$$
I_{OUT} = \frac{V_{CSI}}{R_2} \cong \frac{V_t + V_{OV}}{R_2} \cong \frac{V_t + V_{OV}}{R_2}
$$

Usando un dispositivo con ancho W suficiente podemos hacer V<sub>ov</sub> << V<sub>t</sub> y llegar a:

$$
I_{OUT} \cong \frac{V_t}{R_2}
$$

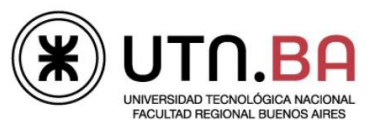

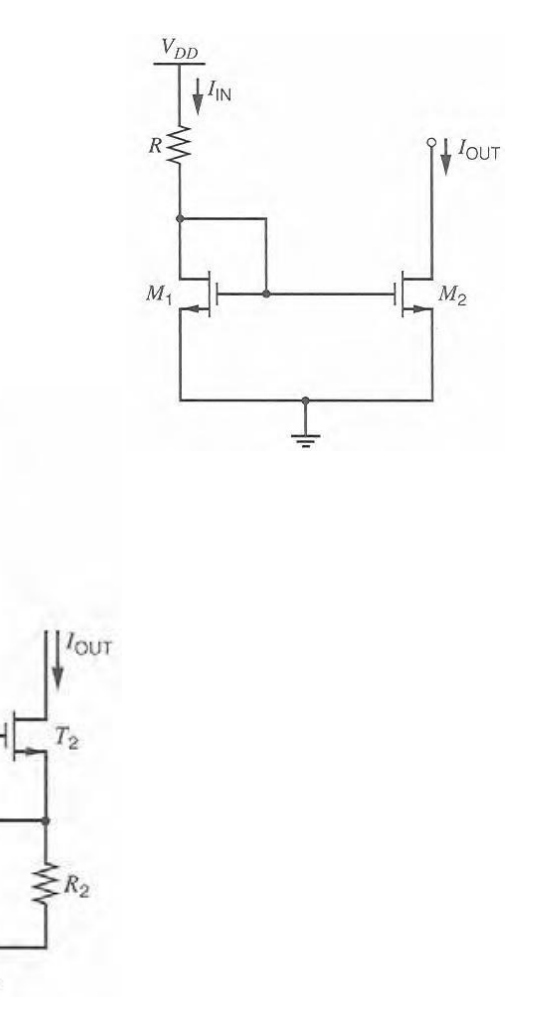

 $I_{IN}$ 

#### Fuente de corriente independiente de V<sub>DD</sub>

- **Los circuitos de polarización vistos son altamente dependientes de la** alimentación porque  $I_{IN}$  es directamente proporcional a  $V_{DD}$
- Nueva Idea: Reinyectar la corriente espejo de salida en la entrada en lugar de usar una corriente de entrada dependiente de  $V_{DD}$

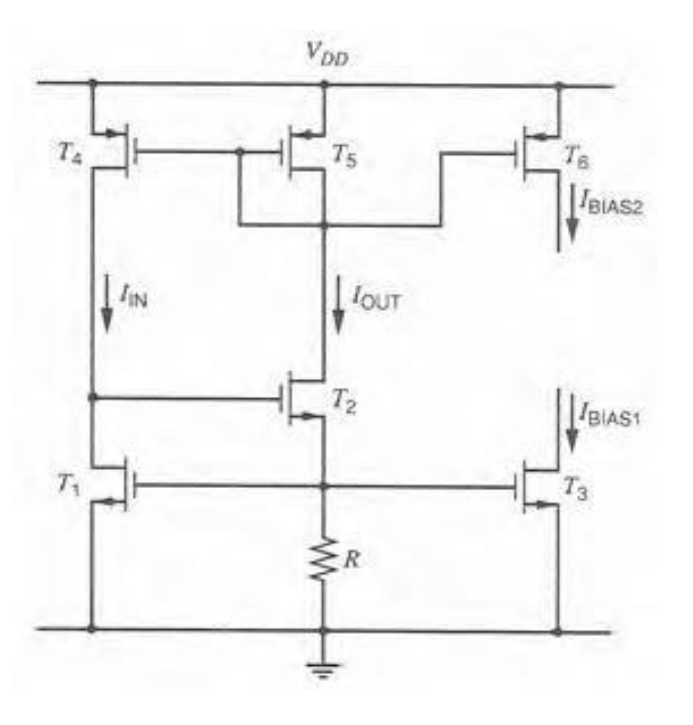

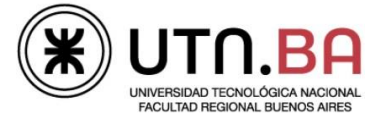

# Circuito de Start-up

Start-up

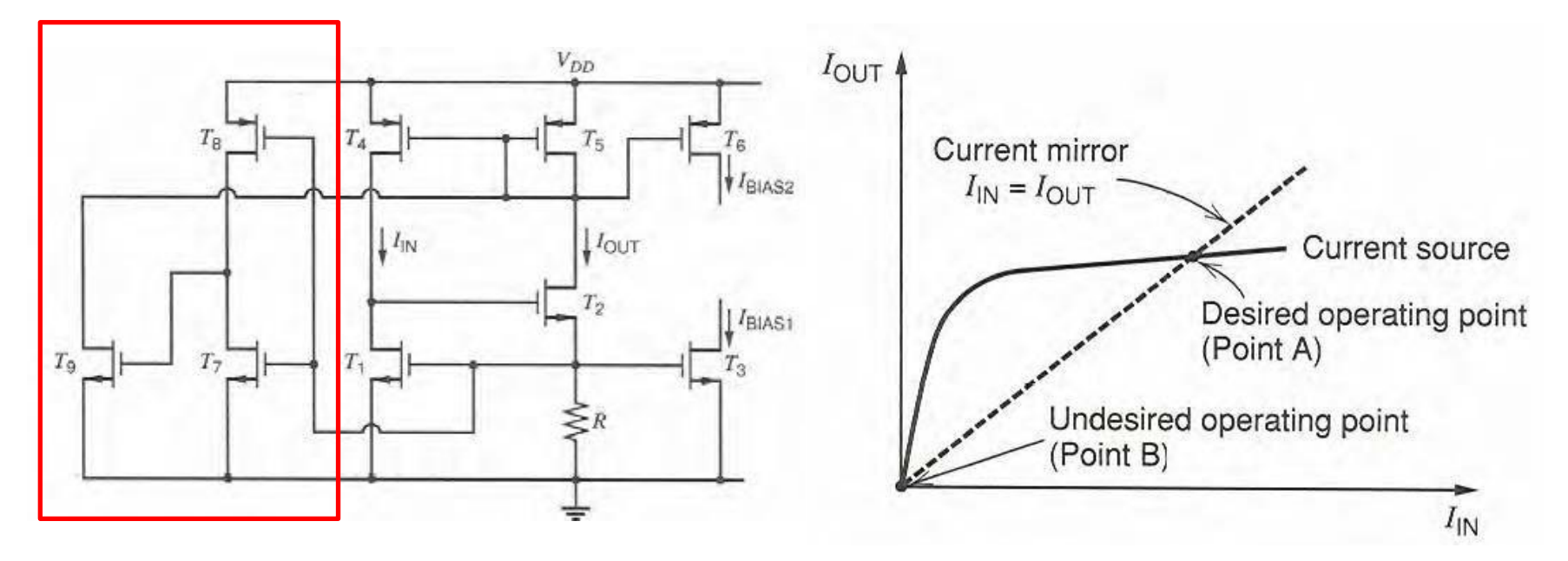

Existe un punto de operación con todas las corrientes igual a 0

Para resolver este problema usamos un circuito de start-up

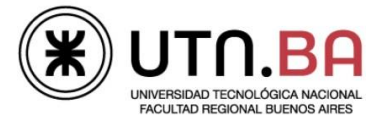

### Generación de corriente PTAT

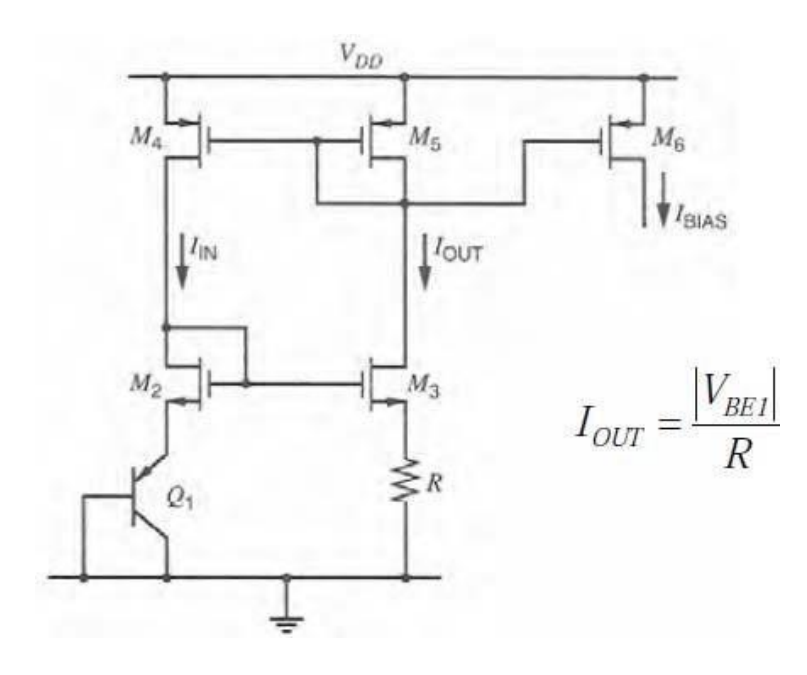

 $\checkmark$  Solo tenemos una variable (R) para fijar lout

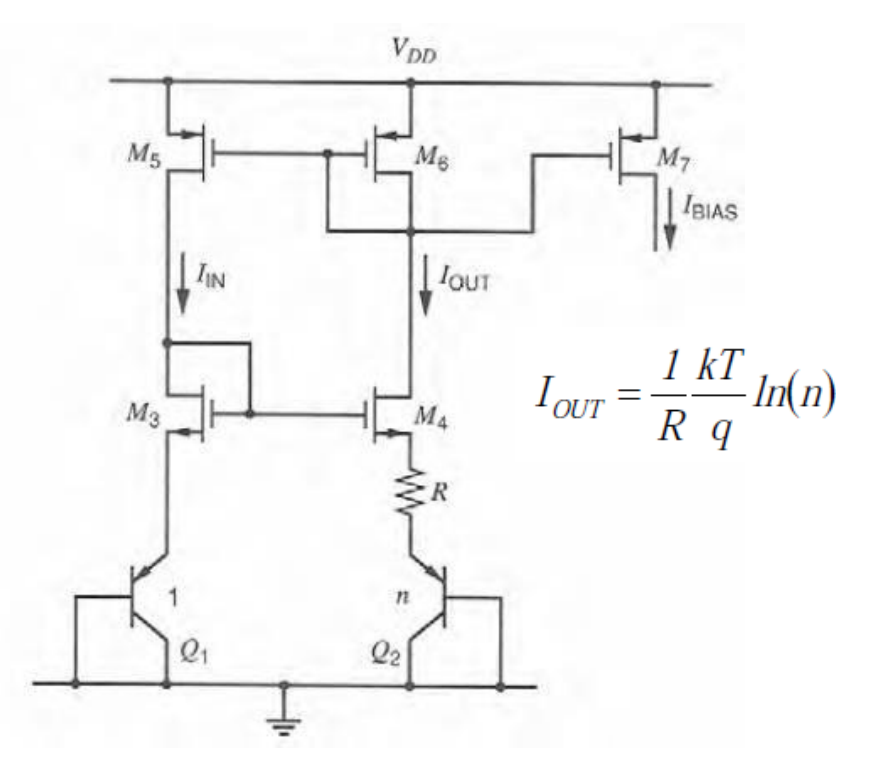

 $\checkmark$  Tenemos dos variables (R, n) para fijar lout

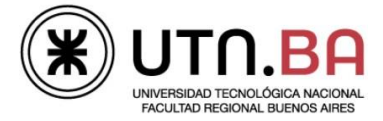

# Bandgap CMOS con TBJs PNP en substrato

- En tecnología CMOS donde no tenemos transistores bipolares se usan los transistores bipolares parásitos.
- También se han utilizado referencias PTAT como diferencia de tensiones source-gate de dos MOS polarizados con corrientes en la zona de inversión débil.

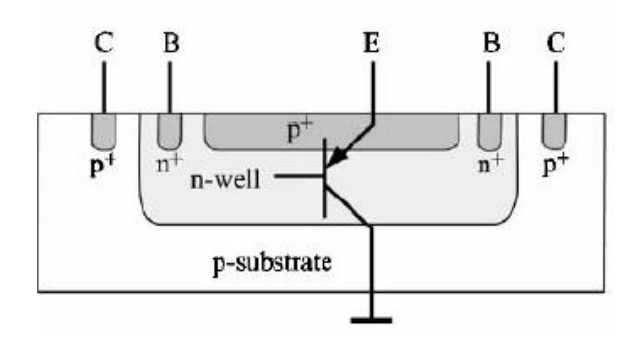

Transistor PNP "parásito¨ disponible en el substrato de cualquier tecnología CMOS

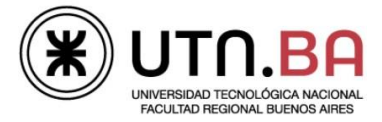

# Bandgap CMOS con TBJs PNP en substrato

Funcionamiento:

El espejo Cascode (M5-M6-M7-M8) hace que las corrientes en Q1, Q2 y Q3 sean iguales.

 $V_{BE1} = I_2R + V_{BE2}$  $VREF = VBE3 + I2(kR) = VBE3 + kVt \cdot ln(n)$  $I_2 = \frac{V_t}{R}$  ln(n)

Usamos k y n para diseñar el valor de  $M = k \ln(n)$ (n es entero >1)

#### Desventaja:

La principal limitación del cascode es que

incrementa la mínima tensión de alimentación requerida para que todos los transistores funcionen en la región activa

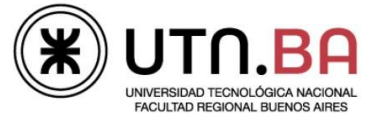

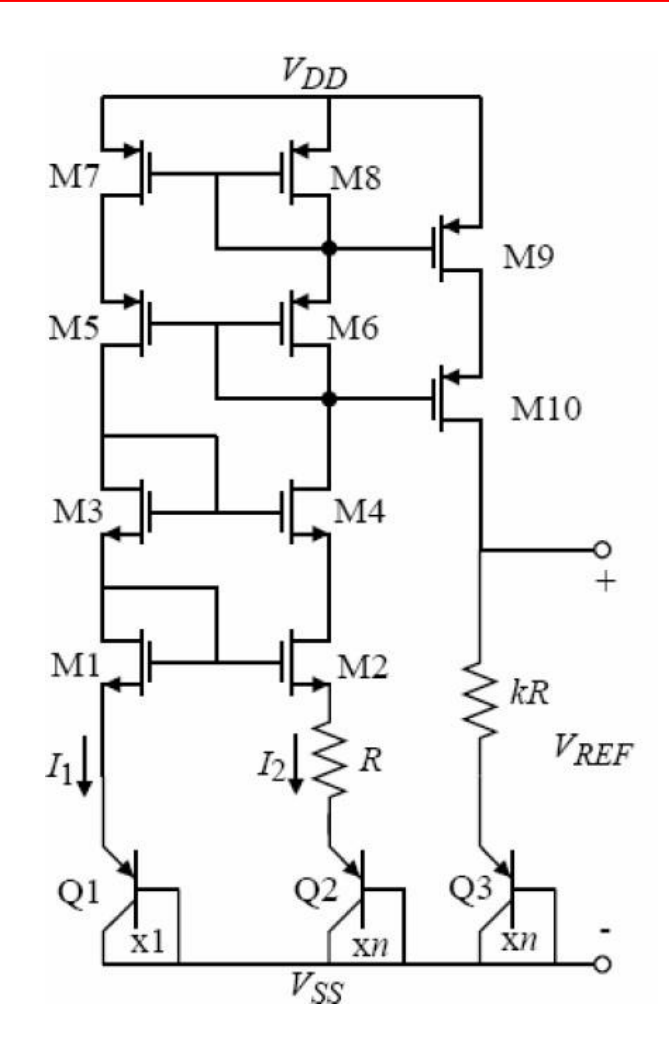

# Ejemplo de Diseño

Especificaciones:

Alimentación 5V Proceso CMOS 0.5µm  $TC < 60$  ppm/ $°C$ 

$$
V_{X} = V_{Y}, R_{1} = R_{2}, A_{EQ2} = nA_{EQ1}
$$
  
\n
$$
\Rightarrow \frac{J_{C2}}{J_{C1}} = \frac{1}{n}; V_{out} = V_{EB2} + V_{R2} + V_{R3};
$$
  
\n
$$
V_{R3} = V_{EB1} - V_{EB2} = \Delta V_{EB} = V_{T} \ln(n)
$$
  
\n
$$
V_{R2} = R_{2}I_{R2} = R_{2} \frac{V_{R3}}{R_{3}} = \frac{R_{2}}{R_{3}} V_{T} \ln(n)
$$
  
\n
$$
\Rightarrow V_{out} = V_{EB2} + \left(1 + \frac{R_{2}}{R_{3}}\right) V_{T} \ln(n)
$$

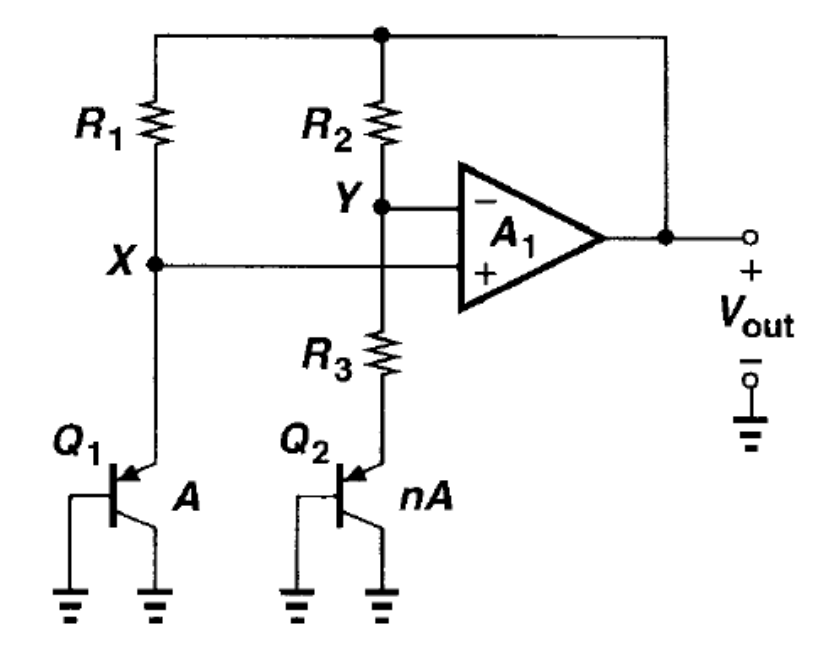

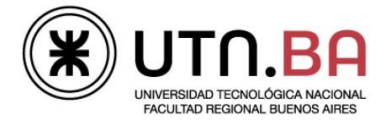

#### Elección de n

En general se elije:  $n =$  entero<sup>2</sup> - 1 ej: n=8 Layout:

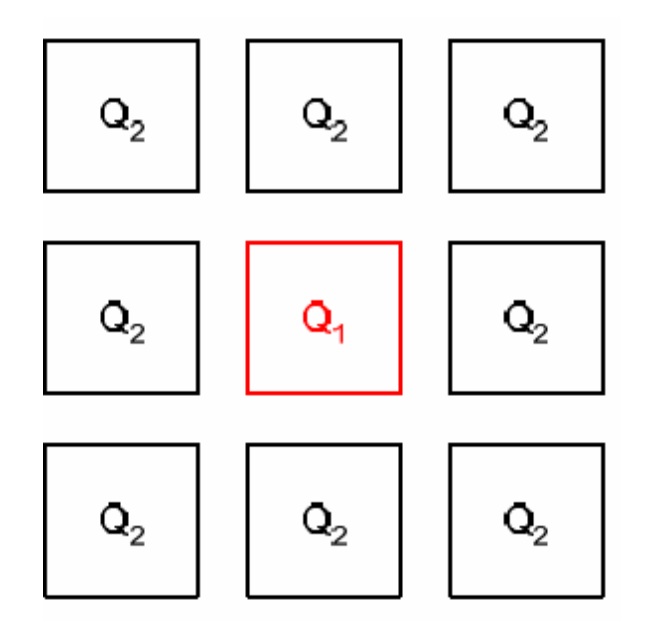

La disposición es robusta frente a los gradientes de temperatura

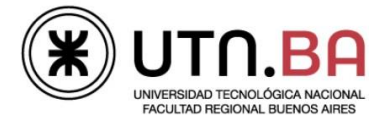

### Resultado Simulación

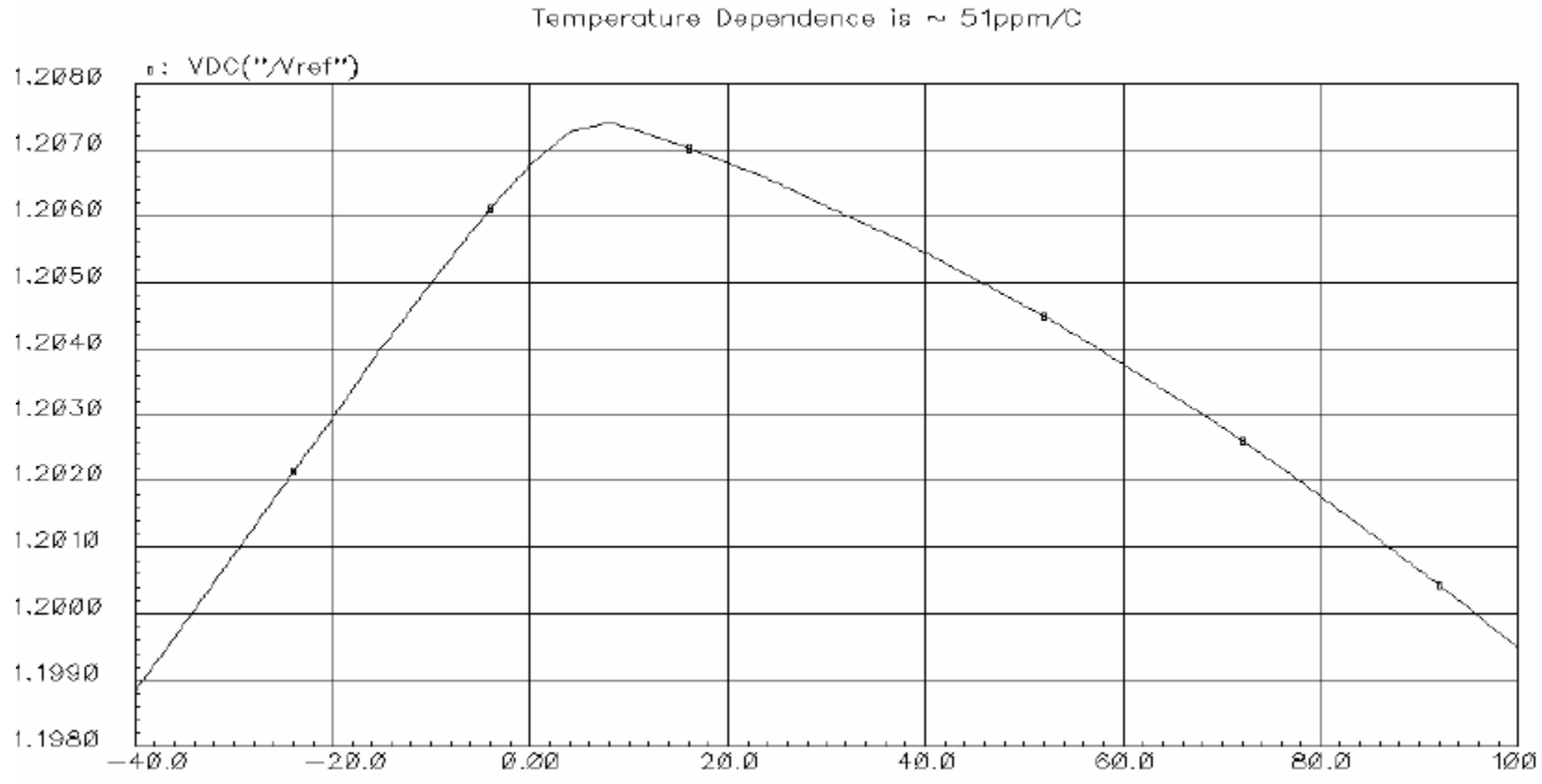

Bandgap Reference Voltage

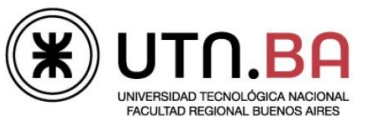

#### Resumen

Como diseñar una Bandgap

- 1.Generar dos corrientes para polarizar los transistores.
- 2.Agregar un mecanismo que haga  $V_{01} = V_{02}$
- 3.Agregar un factor de escala que produzca una salida con  $TC=0$
- 4.Circuito de start-up

Listo!!!

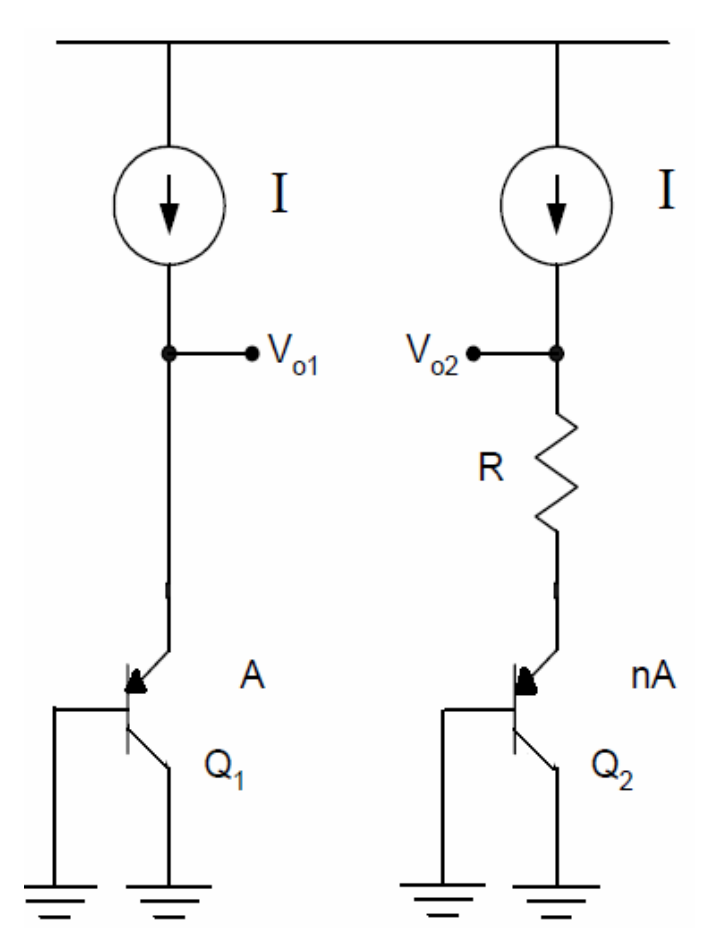

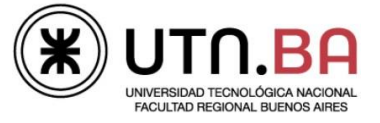

# Referencias

- R. J. Widlar, "New developments in IC voltage regulators," IEEE J. Solid-State Circuits, pp. 2-7, Feb.1971.
- P. Brokaw, "A simple three-terminal IC bandgap reference," IEEE J. Solid-State Circuits, pp. 388- 393,Dec. 1974.
- Design of Analog Integrated Circuits, Behzad Razavi.
- **Analysis and Design of Analog Integrated** Circuits, P.R.Gray, P. Hurst

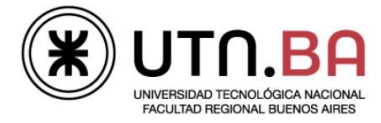